# **Android Hunter A Crack + Serial Number [March-2022]**

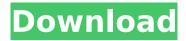

drift universe! Let's Drift! With your own vehicle and components available ►►► MUST HAVE: [h3] Custom Wheels With Staggered Cutting[/h3] Climb up on leaderboard and be the drift king! Be the best in Time and Distance! With unlimited Customization Let's drift! Customize your car, add some components and take your drift to the next level! Upgrade car engine with new components Be the drift king by challenging other players online CONTROLS: Long Press to Roll Short Press to accelerate Use Mouse to drift Search For Drift Car Based on your Car PAUSE/RESUME FINISH Just Drift! [h3]Features:[/h3] ጵጵጵጵጵጵጵጵጵጵጵጵጵጵጵጵጵጵጵጵጵጵጵጵጵጵጵጵጵጵጵ [h3]About FlapperGames: [/h3] Flapper Games is a leading portal for all things related to iPhone / iPod touch, Android, Windows Phone and other mobile gadgets. With upcoming new release of iOS, Android, Windows Phone to name a few the FlapperGames team is busy to make sure there will be a place online for the mobiles to learn and share things around in one place. We are constantly in search of helpful tips, tricks, hacks, tips, know-how's and a lot more to help you get the most out of the new gadgets around you. So go ahead, browse our site and look around. What you will find here will surprise you and we hope to see you back again soon. All the best, FlapperGames Team. [/w] [appbox img="3" src=" [/appbox] [h3]Copyright (c) 2018 FlapperGames. [/h3] This is an unofficial fan-made multiplayer map based off Crackdown and was created using BuildCraft 3.

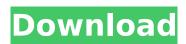

# Features Key:

Beautifully designed basic yellow theme 6 levels Nice graphics for this android game A great and an addicting game which will steal your time

Do you have a fear of Spiderman? Jump up and fly like Spiderman to rescue the princess from the tower, and jump around to avoid the monsters and Spiders on your way. Your jelly bean machine does not like going out on a trip, and you also can use your rocket shield to beat the spider. Fly carefully, you can not let your jelly bean machine bang into the tower and fall.

The point of view is from below. Collect the flying-Jelly-Bun and save Spiderman as soon as you can. Keep your eyes open and rush up to the Princess on her tower. Avoid the monsters and the spiders, they will make your jelly bean machine bang into the tower.

At the beginning you only have a jelly bean machine. Do you have a fear of Spiderman? Jump up and fly like Spiderman to rescue the princess from the tower, and jump around to avoid the monsters and Spiders on your way. Your jelly bean machine does not like going out on a trip, and you also can use your rocket shield to beat the spider. Fly carefully, you can not let your jelly bean machine bang into the tower and fall.

Other features:

- You can collect the flying-jelly-Bun, save Spiderman as soon as you can.
- Use your jelly bean machine to defend you.
- Use your jelly bean machine to kill the spiders
- · Watch out for the monsters!
- Use your rocket shield to beat the spider.
- · Collect the flying- Jelly-Bun
- · Avoid to fall over the tower
- Avoid the monsters and spiders.
- · Collect the flying- Jelly-Bun
- Avoid the monsters and spiders.
- Use your rocket shield to beat the spider.
- The point of view is from below.

10 different different levels. How

### **Android Hunter A Crack Full Version Free Download [Latest] 2022**

\* Can you be the best android game hunter? \* Can you break all the blocks? \* Can you be the last hero? \* Will you live a funny adventure? \* Will you be the greatest game hunter in the world? Thanks for watching my video, if you like my video please leave a like and share it with your friends GoForltTutorials is the best game tutorial website on the internet so far. published:26 Jan 2015 views:12157 The GamePad is a handheld game console developed by Nintendo which was released in 1997 for the Game Boy. It supports Game Boy games but can also be used to play Game Boy accessories like the GameBoy Camera, the Game Boy Printer and the Game Boy Multitap, or play Nintendo GameCube games. It has also been used to play GameCube accessories like the GameCube Camera and GameCube Printer. In Japan, the GamePad is known as the GameCube controller, and is the primary controller for the Nintendo GameCube and Wii. published:20 Apr 2012 views:2718656 Subscribe for more gaming action: round up of our 10 favorite action games of all time, including MLB The Show2017XboxGame. Hey guys! As always, we hope you are enjoying our first Sony PlayStation global announcement as we are playing a couple of the games that are coming out. We are here to talk about MLB The Show 17 in detail, starting with an overview of the game, the new features and some of the more impactful changes. 2:19-Overview 3:48-BuildPlayability 6:38-Release Date 7:38-The Show 9:46-Replay 10:26-Multiplayer 11:38-Online Leagues 12:15-Daily Leagues 13:23-My Time at the Plate Finally, a quick review of 2017 Xbox Game status of my favorite sport league in the world: the MLB. The video will be will out in 2 weeks so that you can expect a 2nd video reviewing the changes in MLB The Show 17. Hope you enjoyed watching our review and make sure that you leave the subscribe button for more! Visit for more upcoming videos. Explore our playlist and watch all of our MLB The Show 17 gameplay videos for more review d41b202975

## Android Hunter A With Key PC/Windows

Brotherhood A: ThunderboltAthena is currently an incomplete game, and will likely remain that way for some time. Its a character-driven narrative focused exploration game. The style and structure of the game follows the same trajectory as Red Dead Redemption, starting with a western-inspired world, and builds upon the strengths of games like Metro: Last Light and Bioshock Infinite. Please stay tuned for more news and updates. Gamers, artists, travelers and free spirits. Many of us are different. Maybe even a little crazy. But here on Patreon, we recognize it. We're stronger together than any of us alone. If you like our work and wish to support our efforts, please visit to sign up. Join us on Facebook and Instagram at www.facebook.com/devoutcontrol. Support on Twitch at www.twitch.tv/devoutcontrol. Devout Controls on Steam: Devout Controls on App Store: Devout Controls on Google Play: All music and sound used in the videos may be used in the videos here on Devout Control if you credit the artist. Thanks for listening. Bubbly adventurer Susie is carrying a torch for a fellow inhabitant of the forest—a handsome, hirsute fellow who lives alone deep in the wilderness. As Susie encounters various weird and wonderful critters on her travels,

she begins to get her first look at her mysterious beau and a true love story begins. Watch as Susie interacts with a brown bear, a hibernating giant sloth, a chupacabra, a bear-like horse named Brutus and his jealous owner, and more. Based on an award-winning novel by author Alan Snow. Note: It may take up to 10 minutes before you see the last video in this series. Smash Ocean - THE FIRST OPEN BETA RELEASE \*\*Warning: this game contains strong language, mature content and lewd themes. It's very easy to play and control - just use WASD keys to move, E to jump, Arrow Keys to control your character and the

#### What's new in Android Hunter A:

study case of object detection branch Introduction A lot of work and research has been done in this field over the past years: looking for low computational complexity yet high precision, dealing with the partial/unrecognizable image problem, creating well-performing architectures for different types of convolutional neural network and etc.. In this course, we will discuss what are the most relevant works in this field with a special focus on the OpenCV and Tensorflow implementations, as well as the overall implementation of a network that learns to detect different objects on an image. In this class, we will: Receive an introduction to Convolutional Neural Networks Discover object detection in an image by starting from an example of specific implementation using the Python API for Tensorflow Practice object detection by implementing a network to classify and detect different objects for an image on CIFAR10 dataset, a small subset of the natural images from NIH dataset Define an object detection approach based on tensorflow Demonstrate how OpenCV can be effectively used for object detection Demonstrate the use of Tensorflow to build a custom object detection system, able to operate in real-time, with different and major object types, and without the need of tweaking and fine-tuning the network for each object. In addition to training networks on a standard natural image dataset to perform basic image recognition, in a previous class of this course, we saw how OpenCV allows to efficiently implement object detection systems that use a collection of contiguous segments of an image as features for a SVM-based approach. Today, we will further explore how object detection can be achieved by leveraging Convolutional Neural Networks. We will start by an introduction to the CNN concept. We will go through a basic example where a three-level convnet is used to detect region proposals of the different objects in a subset of images out of the CIFAR-10 dataset. Subsequently, we will focus on a specific type of CNNs, known as Faster R-CNN. Finally, we will investigate how classification accuracy on a standard ImageNet dataset can be enhanced by performing the region-based object detection task using a specific type of CNNs known as PSPNet. While other types of deep learning models are available in this field, there is a broad consensus among the scientific community on the advantages of CNNs as well as of the R-CNN family of object detection networks. They are considered to have a better general

## **Download Android Hunter A [32|64bit]**

#### **How To Install and Crack Android Hunter A:**

- Google Play Store Get the download link of Android Hunter A, this process takes time about 30 seconds.
- Eclipse Open To Folder Location Home or Desktop where eclispe is installed, go the "Android" folder or the directory where you installed the android-setapk (For this example we assume the android-setapk is in "desktop" folder) and open "Android-setapk.txt" file (e.g. C:/Desktop/Android-setapk.txt).
- Open emulator folder Home or Desktop where the emulators folder located, Open emulator folder (e.g. C:/Desktop/Emulator)
- Copy and paste the FLASH code (EXES) from "CODE" folder to the emulator folder - Paste the flash code (EXES) in the emulator location (C:/Desktop/Emulator/).
- Replace Source code with YOUR own (Replace ""> with "">
  because exe file run as your and when you replace the code you
  will know whether it worked or not) Delete the source code
  "[serialize(){}" and paste the flash code (EXES) by replacing
  [serialize{}] with your flash code folder, the example we given
  is 50F. To add: Remove the asm[] code or add the signature
  that u want.
- Run emulator by right click the exe and select "execute.
- Wait about 5 seconds, then you will see a screen like this:

Click on the tabs and instructions in this layout